*TESOURONACIONAL* 

# Data e hora da consulta: xx/xx/xx xx:xx Usuário: \*\*\*.xxx.xxx-\*\* Impressão Completa

### Minuta da Nota de Empenho

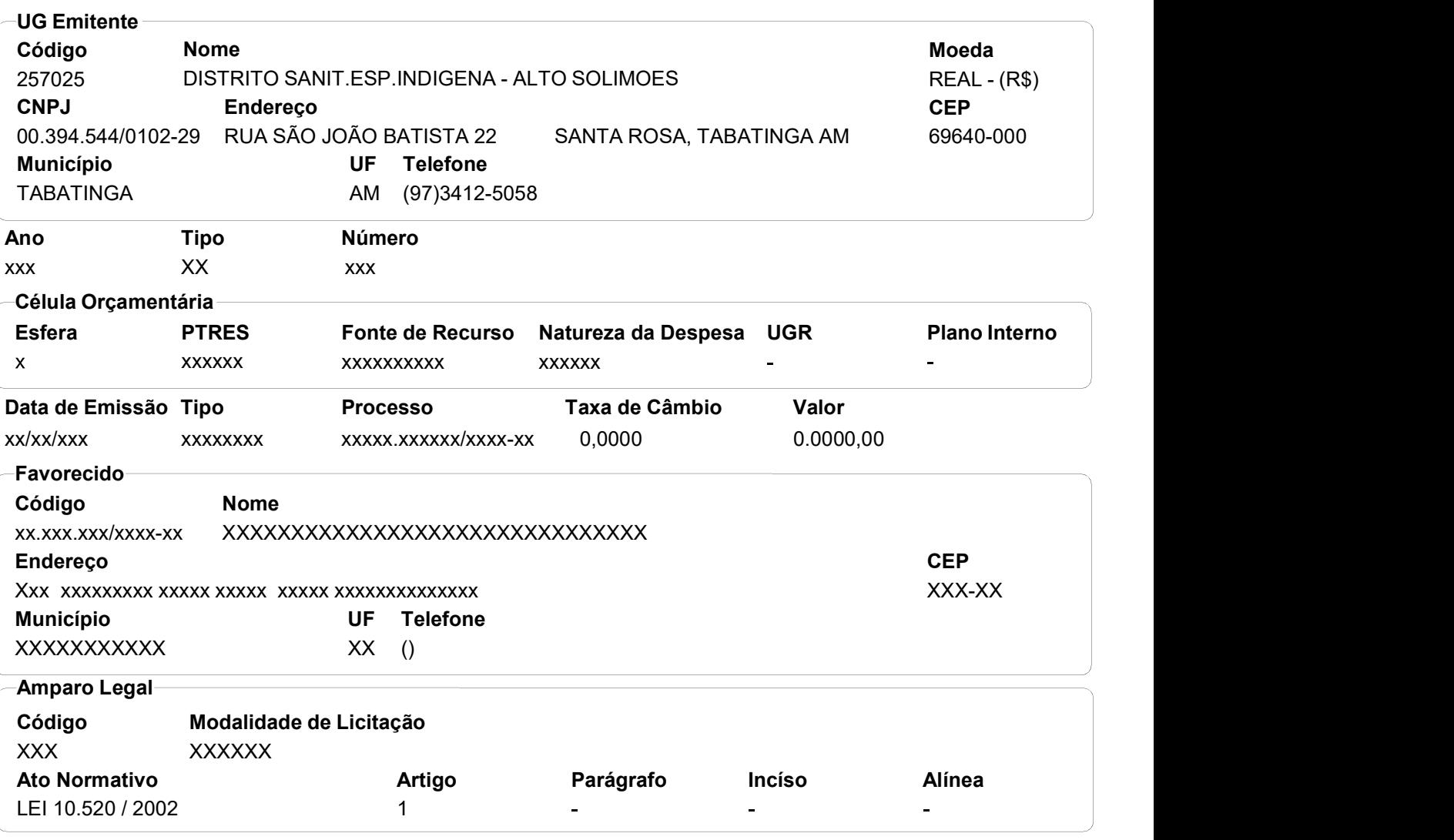

Descrição

xxxxxxxxxxxxxxxxxxxxxxxxxxxxxxxxxxxxxxxxxxxxxxxxxxxxxxxxxxxxxxxxxxxxxxxxxxxxxxxxxxxxxxxxxxxxxxxxxxxxxxxxxx xxxxxxxxxxxxxxxxxxxxxxxxxxxxxxxxxxxxxxxxxxxxxxxxxxxxxxxxxxxxxxxxxxxxxxxxxxxxxxxxxxxxxxxxxxxxxxxxxxx.

#### Local da Entrega

RUA SAO JOAO BATISTA, Nº 22. BAIRRO SANTA ROSA, TABATINGA-AM. CEP 69.640-000

#### Informação Complementar

xxxxxxxxxxxxxxxxxxxxxxx

## Sistema de Origem

COMPRASNET-ME

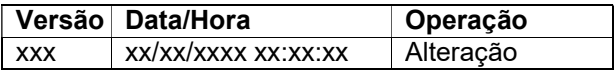

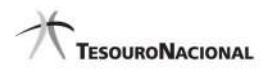

Data e hora da consulta: xx/xx/xx xx:xx Usuário: \*\*\*.xxx.xxx-\*\* Impressão Completa

## Minuta da Nota de Empenho

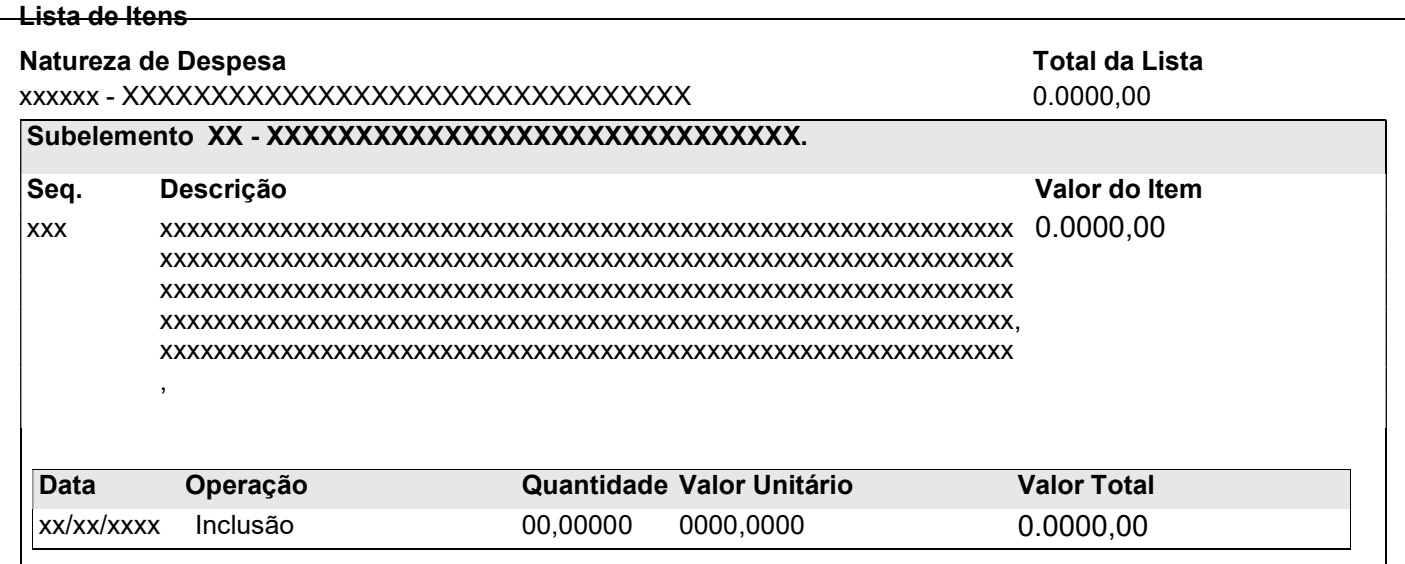

#### Assinaturas

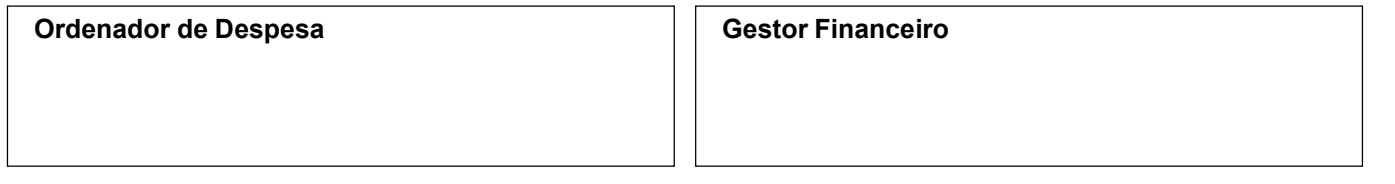

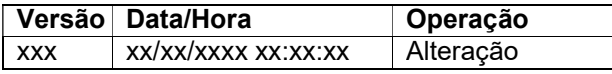